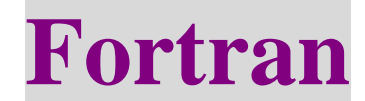

## **Chapter 8** 檔案

檔案讀取可分為"循序讀取"及"直接讀取"兩種情形:

- (1) 循序讀取:對一個檔案在讀入或者是寫出時,我們只能從頭開始,一步步地向下來一筆一筆地 讀取資料。
- (2) 直接讀取:對一個檔案在讀入或者是寫出資籿時,我們可以任意、直接地跳躍到檔案的任何一 個位置上來從事讀取的工作。

檔案儲存模式分為"文字檔"及"二進位檔"

- (1) 文字檔:把所有的資料都用我們人眼可以明白理解的字元符號來做儲存。優點:易懂,可直接 修改。
- (2) 二進位檔:直接把資料在電腦記憶中的儲存情形(也就是二進位碼)直接寫入檔案中。優點:讀 取較快速、省空間。

## 8-1-1 The open statement

 $OPEN$ (unit = int\_expr, file = char\_expr, status = char\_expr, action = char\_expr, iostat = int\_var)

(1) unit = int\_expr:開啟一個檔案時要給定這個檔案一個讀取的編號,以後使用 write, read 時使用 這個編號就可以對這個檔案來讀寫了。

unit = int\_expr 的值最好避開 1, 2, 5, 6。2, 6 是指內定的輸出位置,也就是螢幕。1, 5 則是捏內 定的輸入位置,也就是鍵盤。

- (2) file = char\_expr:用來指定開啟檔案的名稱。
- (3) status = char\_expr:'New', 'OLD', "Scratch' or 'unknown'用來標示是要開啟一個新檔或是已經存 在的舊檔

states = 'New': 這個檔案原本不存在,是第一次開啟 states = 'OLD':這個檔案原本就已經存在

- (4) Action = char  $expr : 'read', 'write', 'readwrite'$ Action = 'readwrite' : 表示所開啟的檔案可以用來讀取及寫入,這是內定值 Action = 'read' : 表示所開啟的檔案只能用來讀取資料 Action = 'write' : 表示所開啟的檔案只能用來寫入資料
- (5) Iostate = int\_var : 表示檔案開啟的狀態 int\_var >  $0$  表示讀取動作發生錯誤 int\_var = 0 表示讀取動作正常 int\_var < 0 檔案終了
- (6)  $Access = 'sequential' or 'direct'$

Access = 'sequential' 讀取檔案的動作會以"循序"的方法來做讀取 Access = 'direct' 讀取檔案的動作可以壬意指定位置

(7) Position = 'asis' or 'rewind' or 'append'

Position = 'asis' 表示檔案開啟時的讀取位置,不特別指定。(內定值) Position = 'rewind' 檔案開啟時的讀取位置移到檔案的開頭處。 Position = 'append' 檔案開啟時的讀取位置移到檔案的結尾處。

Case 1: opening a file for input

integer :: ierror

```
open (unit = 8, file = 'EXAMPLE.DAT', status = 'OLD', action = 'read', iostat = ierror)
```
Case 2: opening a file for output

integer ::n\_unit, ierror

character(len =  $6$ ) :: filename

 $n$ <sub>unit</sub> = 25

filename = 'outdat'

```
open (unit = n_unit, file = filename, status = 'new', action = 'write', iostat= ierror)
```
Case 3: opening a scratch file

open (unit  $= 12$ , status  $=$  'scratch', iostat $=$  ierror)

## 8-1-2 The close statement

close (close\_list)

## 8-1-3 reads and writes to disk files

(1) open(unit =  $8$ , file = 'input.dat', status = 'old', iostat = ierror) read(8, \*) x, y, z

~read the values of variables x, y and z from the file "input.dat".

- (2) open(unit =  $9$ , file = 'output.dat', status = 'new', iostat = ierror) read(9, 100) x, y, z
	- 100 Format('X = ', F10.2, 'Y=', F10.2, 'Z=', F10.2)

~write the values of variables x, y and z to the file output.dat.

Example: Reading data from a file:

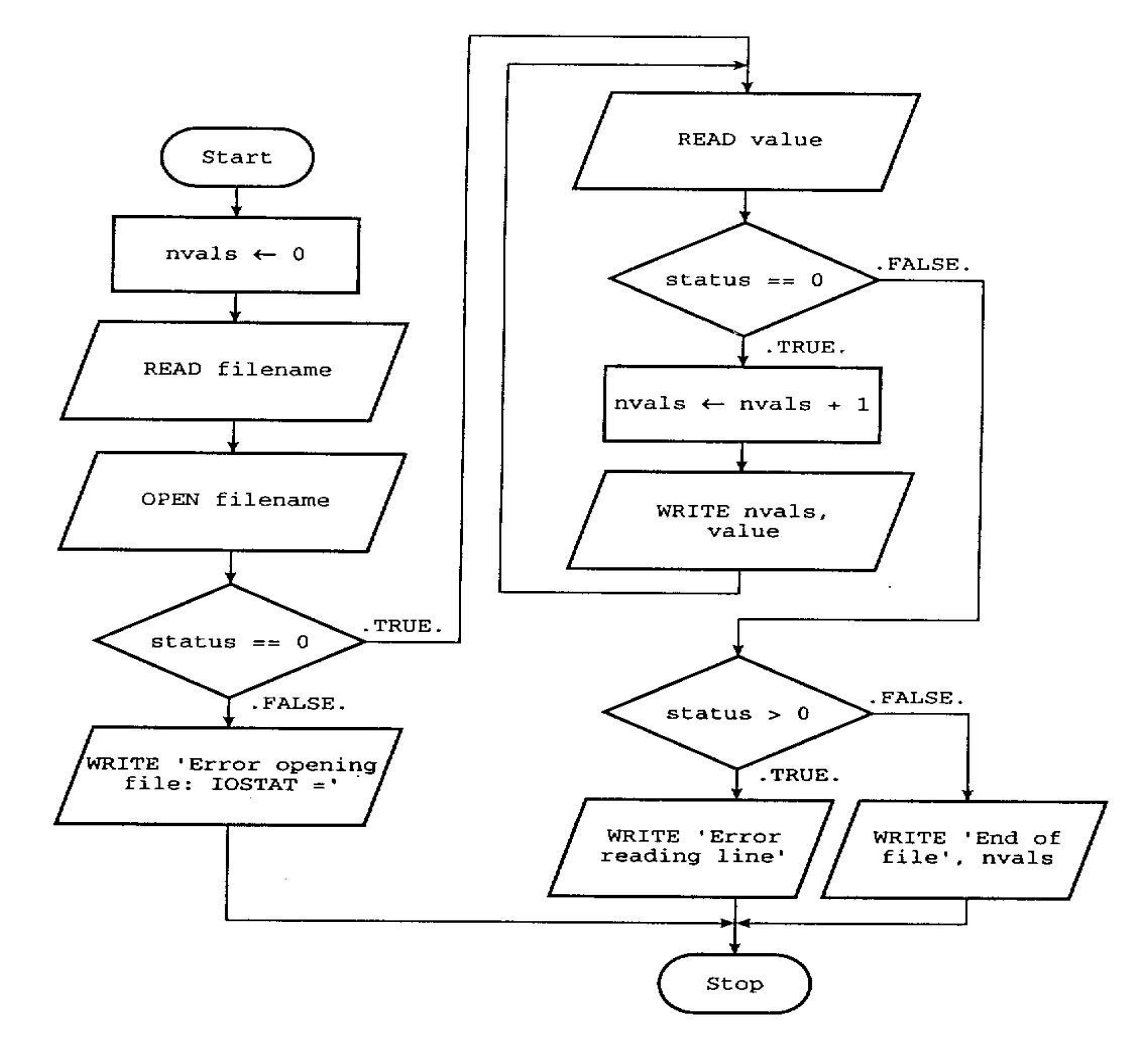

Flowchart for a program to read an unknown number of values from an input data file.

```
Program read 
     implicit none 
     character (len =20) :: filename 
     integer :: nvals = 0integer :: status 
     real :: value
```

```
! Get the file name and echo it back to the user. 
write(*,*) 'Please enter input file name:' 
read(*,*) filename 
write(*,10) filename
```
10 format(1x, 'The input file name is : ', A)

```
! Open the file and check for errors on open 
     open(3, file = filename, status = 'old', action = 'read', iostat = status)
     openif: If(status == 0) then
       ! open was OK. Read values 
       readloop: do
          read(3, *, iostat = status) value
          if(status /= 0) Exit
          nvals = nvals + 1write(*, 20) nvals, value 
20 format(1x, 'Line', I6, ': Value = ', F10.4)
       end do readloop
```

```
! The while loop has terminated. Was it because of a read error or because 
       ! of the end of the input file? 
       readif: if(status > 0) then
          write(*, 30) nvals + 1
30 format(1x, 'An error occurred reading line', I6) 
       else 
          write(*, 40) nvals 
40 format(1x, 'End of file reached. There were ', I6, 'values in the file.')
       end if readif 
       else openif 
       write(*, 50) status 
50 format(1x, 'Error opening file: IOSTAT = ',I6)
       end if openif 
       close(3) 
 end program read
```
read(3,  $*$ , iostat = status) value

status > 0 表示讀取動作發生錯誤

status = 0 表示讀取動作正常

status < 0 表示檔案終了

直接存取檔的操作

把檔案的空間、內容事先加以分割成一個個同樣大小的小區塊,並且把這些區塊按順序加以編 號。而讀寫檔案時,要先指定檔案讀寫位置要在那一個區塊上,才能進行讀寫的工作。

直接存取檔可以任意在檔案的任何一個地方來進行讀寫的工作。

Example:

"兄弟象"在一場棒球比賽中的打擊者打擊率依棒次順序列表在檔案 List 中如下:

- 3.12
- 2.98
- 3.34
- 2.86
- 2.54
- 2.78
- 2.23
- 2.56
- 請寫一個可以由棒次來查尋打者打擊率的程式。

```
Program ex0909 
    implicit none 
    character(len = 20), parameter :: input = 'List'
    integer, parameter :: players = 9 
    integer :: player 
    integer, parameter :: rec_length = 6
    real :: hit_rate 
    open(10, file = input, form = 'formatted', access = 'direct', \& recl = rec_length)
    do while (.true.) 
      write(*,*) 'Number:' 
      read(*,*) player 
      if(player < 1 .or. player > players) exit 讀取檔案位置
      read(10, fmt = '(F4.2)', rec = player) hit_rate
       write(*, 100) 'Number ', player, 'hit_rate = ', hit_rate
100 format(1X, A8, I2, A10, F5.2) 
    end do 
    stop 
    end program ex0909
```
- (1) 開啟直接讀取檔時,open 敘述中的 access = 'direct'及 recl 後的數值不能省略。這個數值是用來 切分出檔案區塊大小使用的。
- (2) 在 DOS 作業系統中,文件檔中每一行的行尾都有兩個看不見的符號用來代表一行文字的結束。 所以真正一行的長度就是"一行文字字元的數量再加上 2" e.g. 在 List 檔中每行長度  $= 4 + 2 = 6$ 在 unix 中,每一行的行尾只需一個結束符號,所以一行的長度就是"一行文字字元的數量再加 1"

```
Example: 依選手的背號順序,輸入選手的打擊率
  Program ex0910 
    implicit none 
    character(len = 20), parameter :: input = 'newList'
    integer, parameter :: players = 9, rec_length = 6integer :: player 
    real :: hit_rate 
    open(10, file = input, form = 'formatted', access = 'direct', \& recl = rec_length)
    do while (.true.) 
      write(*,*) 'Hit Number:' 
      read(*,*) player 
      if(player < 1 .or. player > players) exit
      read(10, fmt = '(F4.2), rec = player) hit_rate
      write(*,*) 'Input hit rate:' 
      read(*,*) hit_rate 
      write(10, fmt = '(F4.2)', rec = player) hit_rate
    end do 
    stop 
    end program ex0910 
  執行結果: 
  Hit Number : 3 
  Input hit rate : 2.54 
  Hit Number : 5 
  Input hit rate : 3.46 
  Hit Number : 2 
  Input hit rate : 3.44 
  Hit Number : 0 
  Newlist 檔案
     □ □ □ □ □ □3.44□ □2.54□ □ □ □ □ □ □ □3.46□ □
```
二進位檔的操作

```
二進位檔:肉眼無法明白了解之亂碼檔
Example: 把輸入棒球選手打擊率的程式,改成使用二進位檔來運作:
  Program ex0911 
  Implicit none 
  character(len = 20), parameter :: output = 'List.bin'
  integer, parameter :: players = 9, rec_length = 4integer :: player hit_rate 是單精度
  real :: hit_rate 
  open(10, file = output, form = 'unformatted', access = 'direct', \& recl = rec_length)
  do while (.true.) 
    write(*,*) 'Hit Number :' 
    read(*,*) player 
    if (player < 1 .or. player > players) exit
    read(*,*) hit_rate 
    write(10, rec = player) hit_rate
  end do 
  stop 
  end program ex0911
```
可節省儲存的空間,儲存單精度的浮點數只需 4 個 bytes。若以文字檔來儲存同樣精準度的浮點數, 其所需之 byte 遠超過4個 bytes。因此,如果要存放"精確"及"大量"的資料時,使用二進位檔案是 比較好的選擇。